# Ошибки на сервере «Кировки»

Последние изменения: 2024-03-26

Ошибки на сервере [«Кировки](https://www.cleverence.ru/KRV/#about)» локализуются в таблице «Контроль документов», просмотреть которую можно с помощью панели [управления](https://www.cleverence.ru/support/category:67/) Mobile SMARTS.

## Бизнес-ошибки

Для решения возникшей проблемы необходимо обратиться к вашему менеджеру.

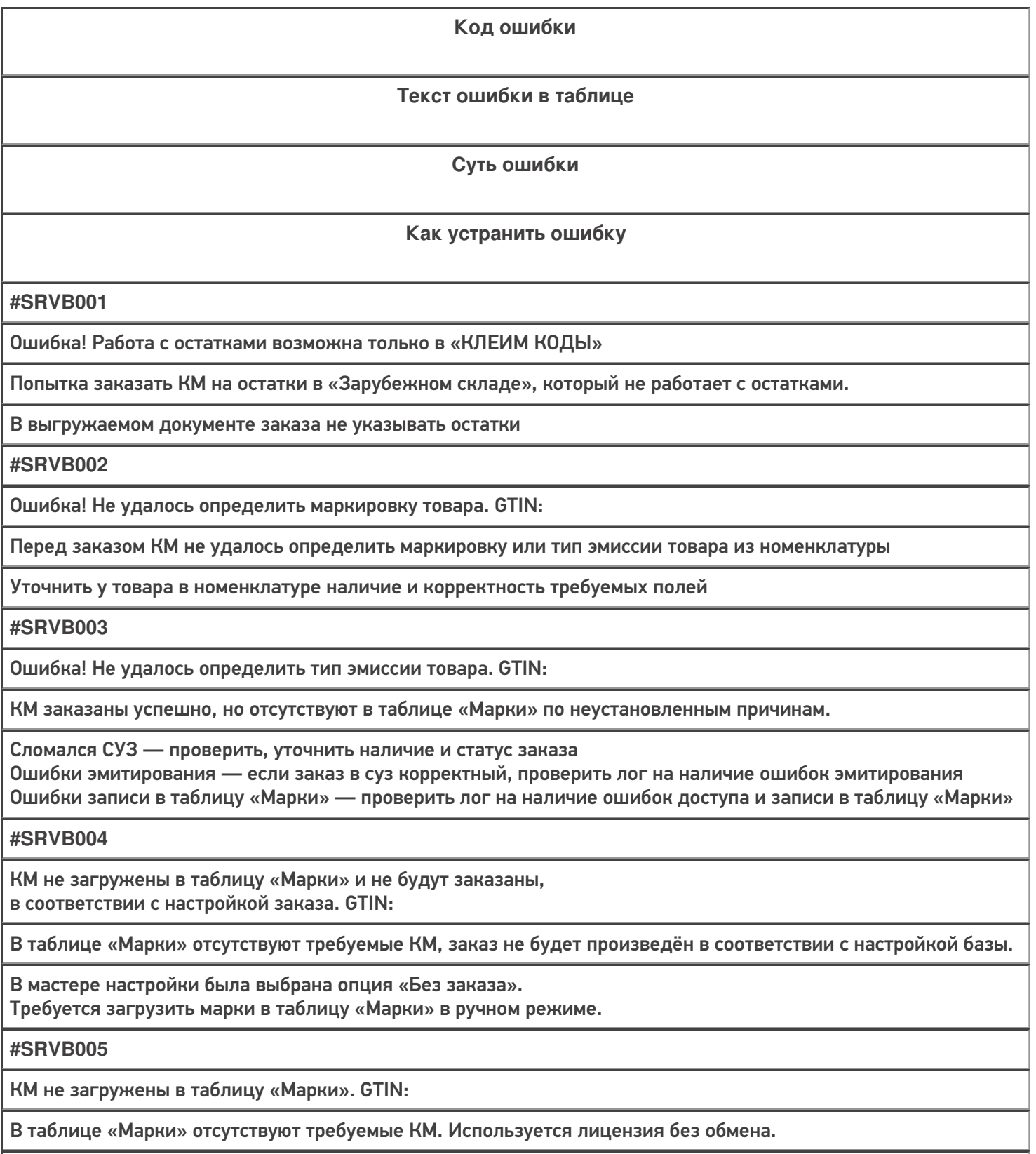

Требуется загрузить марки в таблицу «Марки» в ручном режиме

#### **#SRVB006**

Ошибка! Заказ содержит только товарные группы, на которые нельзя заказать остатки

Документ заказа требует заказать коды на остатки, но содержит только товарные группы, для которых нельзя заказать остатки.

Исключить из документа товарные группы, на которые нельзя заказывать остатки

**#SRVB007**

Нельзя агрегировать неизвестные КМ

В завершении агрегации выявлен КМ, отсутствующий в таблице «Марки»

Исключить из документа товары, марки для которых отсутствуют в таблице В настройках отключить проверку кода маркировке в базе данных

**#SRVB008**

Товар не найден в номенклатуре

Перед заказом КМ не удалось найти товар в номенклатуре

Проверить наличие товара в номенклатуре, загрузить при необходимости

## Технические ошибки

Для решения возникшей проблемы обратитесь к вашему техническому специалисту или в техподдержку «Клеверенса»

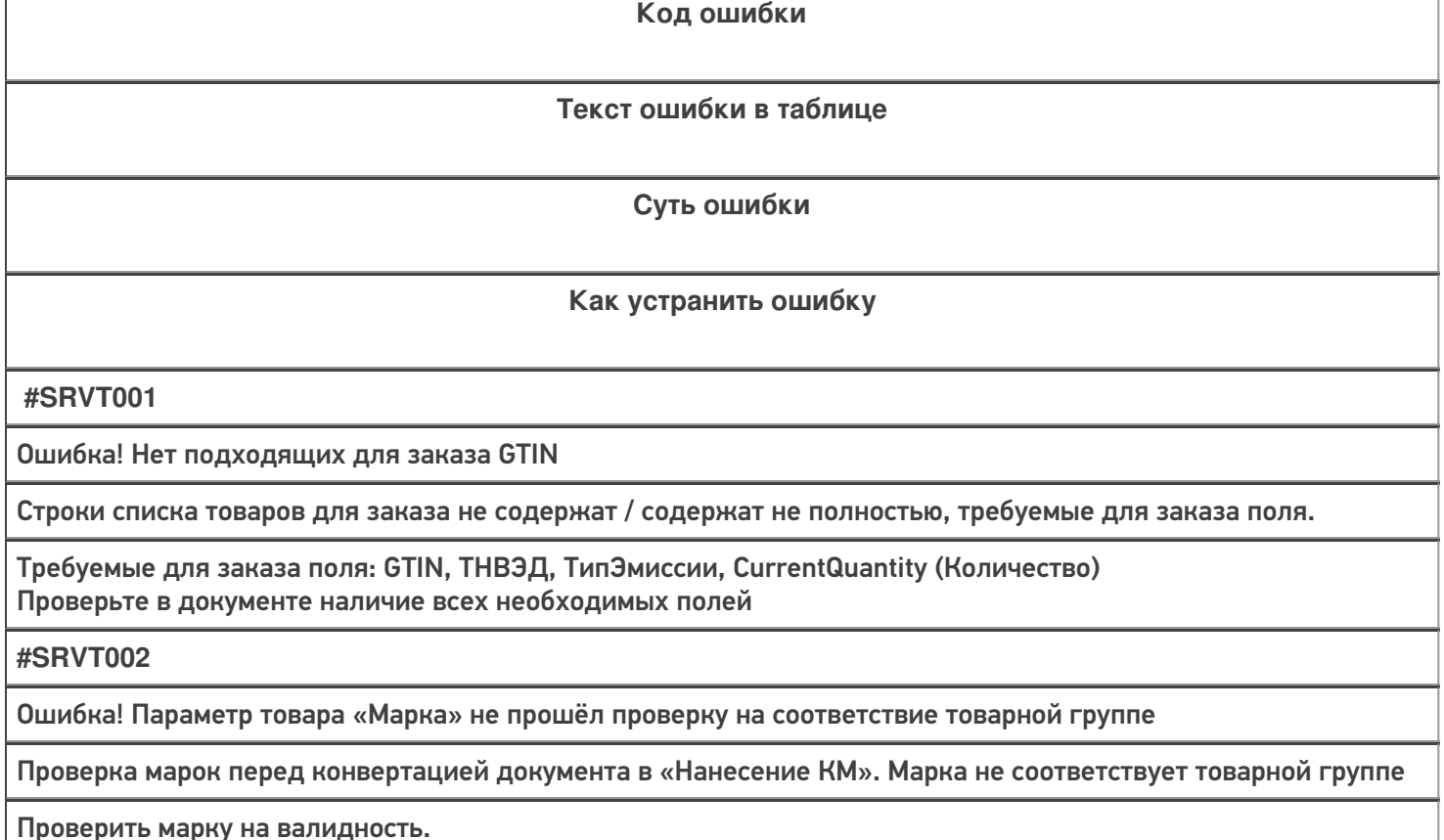

Убедиться, что в номенклатуре, у товара с данным GTIN указана правильная маркировка

**#SRVT003**

Ошибка! Параметр товара «Марка» не прошёл проверку на соответствие GS1

Проверка марок, перед конвертацией документа в «Нанесение КМ». У марки невалидный признак GS1

Проверить марку на валидность

**#SRVT004**

Ошибка! Параметр товара «Серийный номер» не прошёл проверку на соответствие GS1

Проверка марок перед конвертацией документа в «Нанесение КМ». У марки невалидный серийный номер

Проверить марку на валидность. Серийный номер содержит 13 символов

**#SRVT005**

Ошибка! Параметр товара «GTIN» не прошёл проверку на соответствие GS1

Проверка марок перед конвертацией документа в «Нанесение КМ». У марки невалидный GTIN

Проверить марку на валидность GTIN содержит 14 символов

### Не нашли что искали?

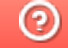

Задать вопрос в техническую поддержку